# Modelling an Emulator of Photovoltaic Panels

Mohamed Ajaamoum<sup>1</sup>, Mustapha Kourchi<sup>2</sup>, Brahim Bouachrine<sup>3</sup>,

Ahmed Ihlal<sup>4</sup>, Lahoussine Bouhouch<sup>5</sup>

1,2,3,5ERTAIER, ESTA IbnZohr University, BP 33/S, 80000, Agadir – Morocco 4 Faculty of Science IbnZohr University, Agadir – Morocco

**Abstract: Photovoltaic emulators (PVE) are power electronic systems able to reproduce the output "Current-Voltage" characteristics of photovoltaic panels in various operating conditions. They are indispensable for the design and evaluation of the operational components of a photovoltaic energy system, such as battery chargers and Maximum Power Point Tracking (MPPT). Those emulators prevent the experimental testing process on a site and ensuring considerable savings in time and cost. In this paper we have model and simulate in Matlab environment a type of solar panel emulator. The simulation results show that the output characteristics of the emulator have good agreement with those of a real PV panel under different conditions of temperature, irradiation and load.**

**Keywords: Photovoltaic (PV); Photovoltaic emulator (PVE); Buck converter; MPPT; Regulator PID.**

#### **Introduction**

Over the past decade, the market for photovoltaic (*PV*) has experienced remarkable growth due to various factors, such as the reduction of production costs and support policies. Therefore, a large number of scientific studies are developing in the direction to generalize, improve and optimize the use of *PV* systems. However, several factors produce serious problems in the design and testing of industrial *PV* systems. These factors include [1]:

- The large variety of choices of solar panels.
- The huge space required; for example to obtain a power of 1 kW must be  $5-8$  m<sup>2</sup> of solar panels.
- Dependence on weather conditions such as changes in temperature and irradiance.
- The high cost of testing process on the site.

However, in laboratories the installations with photovoltaic panels are avoided in order to solve the problems mentioned above. In this sense, extensive research has fairly been conducted in emulators for *PV* systems [2-9]. A photovoltaic emulator (*PVE*) is a power electronic system able to reproduce the characteristics of current-voltage (*I*-*V*) output of a *PV* module. The advantages of the emulator are: less weight, less bulky, independence of weather conditions and flexibility. The device can be built with low-cost components in a compact arrangement offering portability and ease of use. An emulator is essential for the operational assessment of system components for solar energy, such as *PV* panels, battery chargers, inverters, maximum power point tracking (*MPPT*) techniques.

To develop a *PV* emulator, you can implement one of the following three types of solutions [10]: The first one is based on the equivalent circuit of the *PV* generator (*PVG*). It consists of a power device restoring the equivalent diagram of *PVG* from components such power sources, resistors and diodes [4, 5]. Such a device has a very bad performance due to the dissipated power in the diode which requires an efficient cooling system. The second solution is based on the amplification of an elementary cell. This solution is based on analogue components, such as a photodiode or actual PV cell exposed to a light source under appropriate conditions of irradiation and temperature [11-14]. This method is often used for low power levels (less than 100 Watts),because at high-powers, there are some difficulties in power consumption: heat dissipation, and the bulky size of the testing setup [11].This approach does not emulate the behaviour of a PV system for the entire defects such as increased resistance due to connectivity and partial shade [15].

The last solution is based on the realization of a programmable power supply. This is the most practical solution, given the resources offered by modern power electronics. It consists in achieve a power source with characteristic of programmable output similar to that of a PV generator. These programmable power supplies can be based on a converter controllable power, such as a DC-DC buck-boost converter [8], a DC-DC buck converter [10], a full-bridge structure and high frequency transformers [9].

#### **Description of the PV emulator**

In our work, we will focus on the last solution to develop our PV emulator. The proposed solution is schematically shown in Fig. 1. This solution consists of a DC input source, Vin, a programmable power supply based on a buck converter DC/DC for shaping the output I–V curves of the PV panel, the control stage for sensing the output voltage vpv and current ipv, calculation and sending duty cycle command Vcom, and The output load RL is modeled as a variable resistor to represent the output voltage according to the Vcom. In this sense, we have developed and simulated in Matlab/Simulink the model of the elements constituting the PV system under study. The proposed model can simulate different types of *PV* modules for various solar irradiance G, temperature T and load conditions.

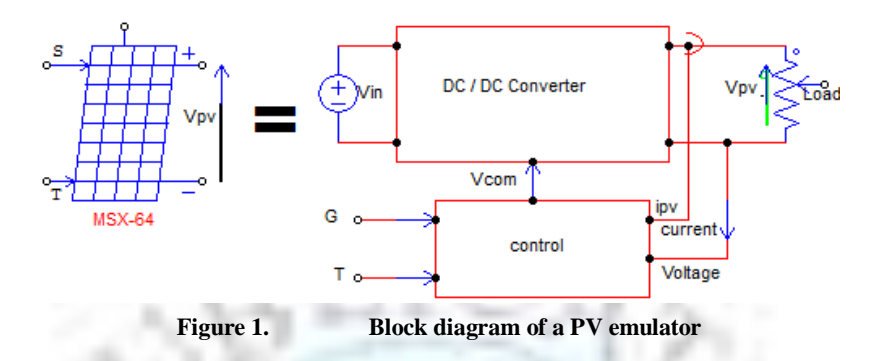

**Mathematical model of PV panels**

In this paper, we used a well-known one-diode model. This model offers a good compromise between simplicity and accuracy. Many power electronic designers prefer this model for the simulation of PV devices with power converters [16, 17]. Its characteristic is given in by the following equations:

$$
V_{pv} = a \frac{N_{SKT}}{q} ln \left\{ \frac{I_{sc} + I_0 - I_{pv}}{I_0} \right\} - R_s I_{pv}
$$
 (1)

$$
I_{sc} = I_{scn} * \left(\frac{G}{G_n}\right) + \left(K_i * (T - T_n)\right) \tag{2}
$$

$$
I_0 = I_{sc} * exp\left(\frac{-V_{oc}}{a*N_s*V_t}\right)
$$
\n(3)

$$
V_{oc} = V_{ocn} + N_s * V_t * Log\left(\frac{G}{G_n}\right) + K_v * (T - T_n)
$$
 (4)

With:

a: Ideality factor of the solar cell.

Ns: Number of cells connected in series (Here 36).

K: Boltzmann's constant (1.38 10-23 J/K).

T: Real junction temperature (K).

q: Electron charge (1.6 10-19 C).

Isc: Short-circuit PVG (A).

I0: Reverse current diode saturation (A).

Ipv, Vpv: Current and voltage PVG (A, V).

Rs: Series resistance  $(\Omega)$ .

Iscn: Short-circuit PVG generated in STC (25 °C, AM 1.5 and 1000 W/m2) (A).

G: Real irradiance (W/m2).

Gn: Nominal irradiance (W/m2).

Tn: Nominal temperature (K).

Voc: Open circuit voltage of PVG (V).

 $Vt = NsKT/q$ : Thermal voltage.

Kv: Temperature coefficient of the open circuit voltage.

Ki: Temperature coefficient of the short-circuit.

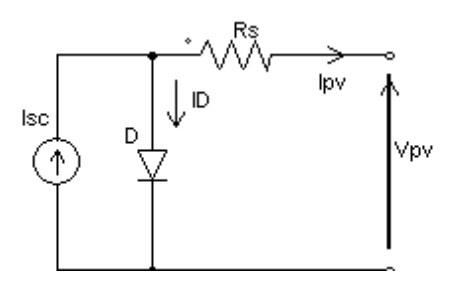

**Figure 2. Electrical equivalent circuit of a solar cell**

The mathematical model presented is an explicit type. It can satisfy the following two advantages. The first is its universality by developing compatibility with different types of *PV* panel, so it is adaptable to the changes of the weather conditions (G and T).The second is its simplicity which can greatly reduce the computation time, ensuring easy implementation at the level of low-cost processors.

#### *PV* **emulator based on a buck converter**

The architecture of the *PV* emulator is shown in Figure 1. This emulator is composed of two stages: the control stage and the power stage:

## **A. Control stage**

As shown in Fig 1, the control stage allows the evaluation of Vcom signal to the DC-DC converter to reproduce the *I*-*V* characteristic of *PV* module for different irradiance values *G* and temperature *T*. The I-*V* characteristic is determined through simulations of *PV* model described in section 2. In fact, the *I*-*V* characteristic it is very important as it can ensure and certify the quality and performance of each *PVG* [16, 18].

## **B. Power stage: Buck converter DC/DC**

The power stage contains a programmable power supply connected to a load. This power supply is made based on a buck converter which is used to vary the output voltage according to the control signal *Vcom*.

The proposed system consists of a power converter DC/DC step-down chopper serial or controlled using the principle of pulse width modulation (*PWM*) Fig 3.

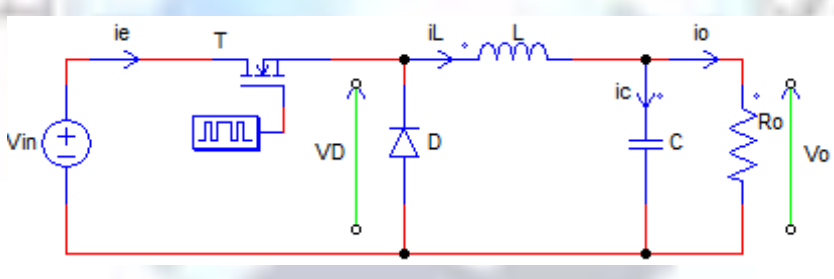

**Figure 3. Equivalent circuit of buck chopper**

The buck converter is a power converter DC-DC. In continuous mode, the average values of output voltages *Vo* and the input *Vin* are proportional  $V_0 = \square$  *Vin*, where  $\square$  is the duty cycle in the range [0, 1].

In order to limit the output current and the voltage ripples, a low-pass *LC* filter has been added. The minimum inductance and capacitance values can be determined as in equations. (5) and (6), using the following constraints:

- The current through the inductor should be in a reasonable interval for all load conditions, because the converter operates in continuous mode.
- The maximum ripple of the output voltage must not exceed a small percentage, usually 5% of the output voltage *Vo*.

$$
L \ge \frac{V_{in}}{\Delta l_0 f_c} \alpha (1 - \alpha)
$$
  
\n
$$
C \ge \frac{(1 - \alpha)}{8Lf^2_c} \left(\frac{V_o}{\Delta V_o}\right)
$$
 (5)

Here,  $\Delta$ Is = 0.05 Is the limit current between the continuous and discontinuous conduction mode, and  $\Delta$ Vo = 0.05 Vo is the maximum allowed voltage variation.

Vomax  $= 23.4$  V is the maximum output voltage of the converter.

Iomax  $=$  5 A the maximum output current of the converter.

 $V$ in = 24 V is the input voltage of the converter.

 $fc = 15$  kHz is the PWM switching frequency.

From (5) and (6), the value of the inductor L is  $L \ge 1.6$  mH.

The ripple voltage Vo (t) io maximum for  $\alpha = 0.5$ , hence  $C \ge 2.7 \mu F$ .

## **Models of solar emulator under matlab/Simulink**

In this section we suggest modelling and simulating two models *PVE* in *Matlab*/Simulink: The first is an emulator without correction (*PVEWC*) and the second is a corrected emulator (*PVEC*). For *PVEWC* the measured output current of the converter is used directly for the development of the PV input signal control figure 4. The *PVEC* uses the measured of the current and voltage with a *PID* controller for determining the control signal. Both models will be compared for the solar variation irradiance, temperature, and load conditions.

## **A. Emulator photovoltaic without correction (PVEWC) Model**

The schematic diagram of the *PV* emulator without correction is schematized in the following figure:

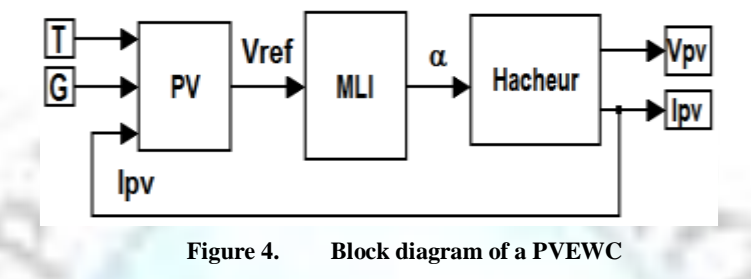

The PVEWC consists of three blocks: the *PV* block, the *PWM* control and the Buck converter block. *PV* block represents the simplified mathematical model of the photovoltaic panel studied (section II), it determines the reference voltage *Vref* according to the current load *Ipv*, irradiance (*G*) and temperature (*T*) [*Vref* = *f*(*Ipv*, *G*, *T*)]. The control unit generates a *PWM* signal duty ratio  $\alpha$  for switching the DC/DC converter. Finally the Buck converter block series represents the power stage between the photovoltaic module and the load.

The PVEWC is represented in Matlab/Simulink model by using the following scheme:

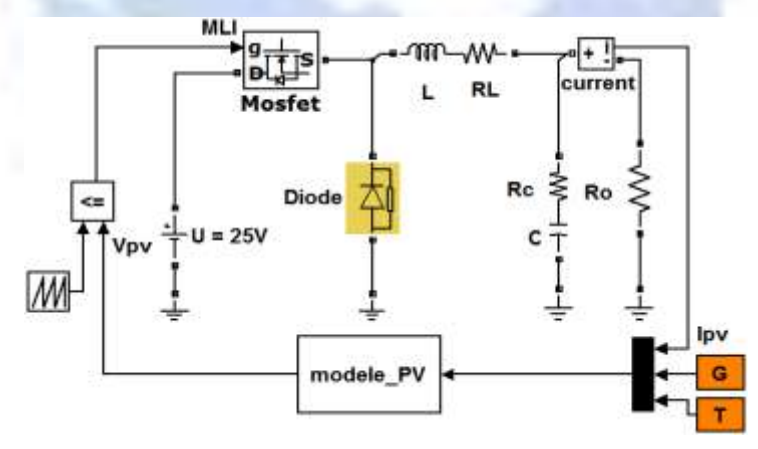

**Figure 5. PVPWC model in Matlab/Simulink**

## **B. Emulator photovoltaic corrected (PVEC) Model**

The diagram of the *PVEC* is given by the following figure:

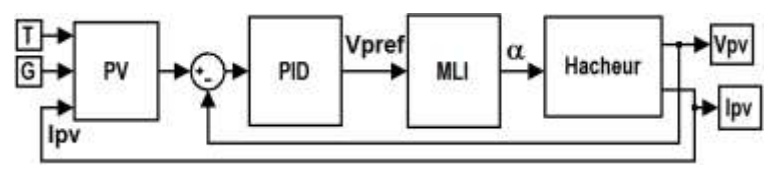

**Figure 6. PVEC block diagram**

In this model, we have two loops: the voltage and current (*Vpv, Ipv*) loops. In the inner loop *Vpv* we added a *PID* controller. The outer loop Ipv used to calculate the reference voltage *Vref*, while the inner loop *Vpv* minimizes the gap between *Vpv* and *Vref*. The *PVEAC* is represented in Matlab/Simulink model using the following scheme:

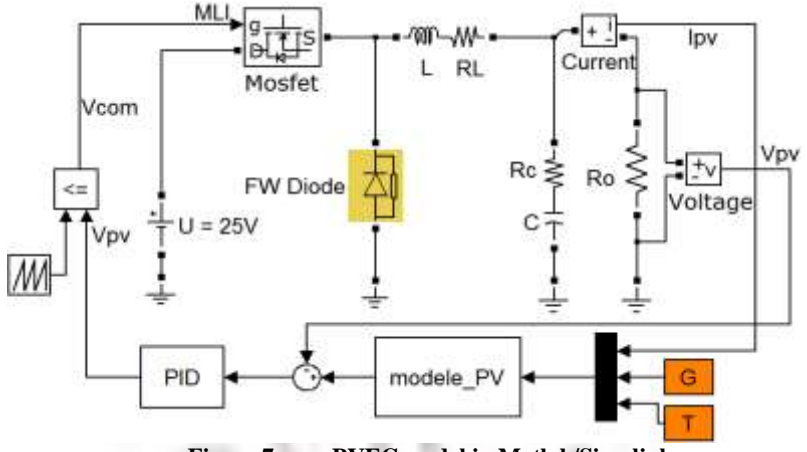

**Figure 7. PVEC model in Matlab/Simulink**

The structure of the *PID* block (Fig. 8) is represented by the following transfer function:

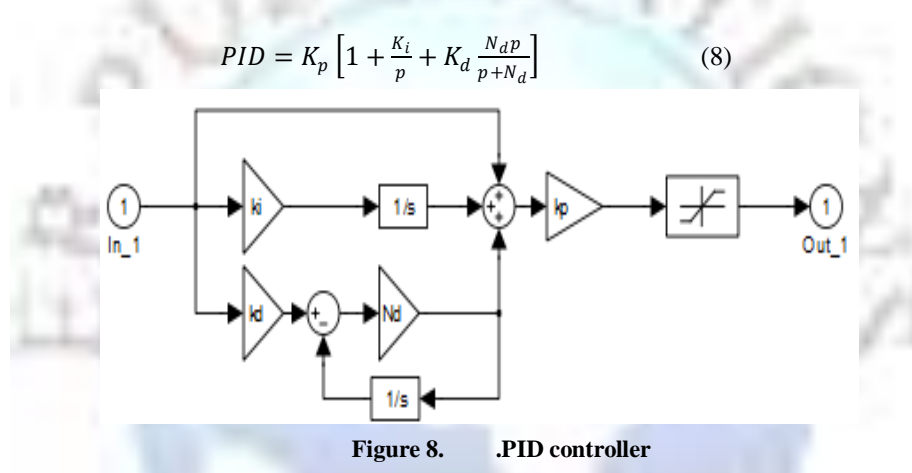

The converter and its control are represented in [19] by the transfer function  $H(p)$  (9) linearized around the operating point ( $\Box = 0.5, Vo = 12$  V).

$$
H(p) = \frac{\Delta V_o}{\Delta \alpha} = G_o \frac{1 + Rcp}{1 + pB + p^2 A}
$$
(9)

With a static gain 60

$$
\mathbf{A} \mathbf{n}
$$

And: 
$$
A =
$$

$$
A = \frac{L_c (R_o + R_C)}{R_o + R_L}
$$
  
\n
$$
B = RC + \frac{R_o R_L C}{R_o + R_L} + \frac{L}{R_o + R_L}
$$
 (10)

$$
\Delta V_o
$$
 and  $\Delta \Box$  corresponding to small variations of the duty cycle  $\Box$  and  $V_o$ .

∝

The inner loop voltage *PVEC* (Fig. 6) can be represented by the following block diagram:

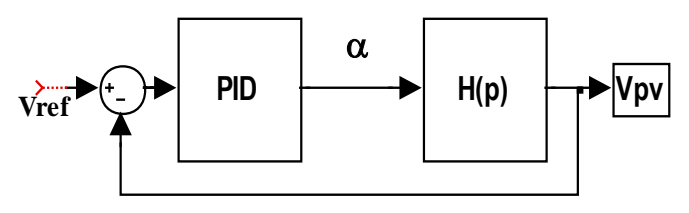

**Figure 9. The structure of the inner loop voltage PVEC**

For the determination of the parameters of *Ki*, *Kd* and *Kp* of the *PID* controller parameters, we proceed by zero offsetting and poles open loop system (Figure 9). The closed loop system is reduced to a system of first order. For a response time of 5% given regulator elements are:

$$
K_i = \frac{N}{NB-1} \; ; \; K_d = \frac{AK_iN-1}{N} \; ; K_p = \frac{3}{K_iG_0t_r} \; ; N_d = \frac{1}{RC} \qquad (12)
$$

#### **Simulation results of the system of emulator**

### **A. Characteristics and parameters**

In order to test and validate the operating principle of the emulator of photovoltaic panels with *PID* control, simulation results of *PVEC* models are compared to those of *PVEWC*. Also we present, as a general result, the current-voltage characteristics of output (*I*-*V*) of our photovoltaic emulator compared with the characteristics specified by the manufacturer (datasheet) Figure 14. Details of the simulations are shown in figures [10-13]. The parameters of the *PV* panel emulated (MSX-64), buck converter (Fig. 5) and *PID* controller are shown in Tables I, II and III.

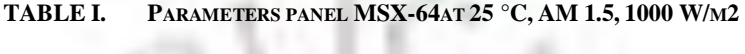

| <b>Parameter</b>                             | Value                     |
|----------------------------------------------|---------------------------|
| Current at maximum power $(I_{mp})$          | 3.66A                     |
| Voltage at point of maximum power $(V_{mp})$ | 17.5 V                    |
| Maximum power $(P_{max})$                    | 64 W                      |
| Cell number $(N_s)$                          | 36                        |
| Nominal open-circuit voltage $(V_{ocn})$     | 21.3 V                    |
| Nominal short-circuit current $(I_{scn})$    | 4.0144A                   |
| $K_v$ Temperature coefficient of $V_{oc}$    | $-(80\pm10)$ mV/°C        |
| $K_i$ Temperature coefficient of $I_{sc}$    | $(0.065 \pm 0.015)\%$ /°C |

**TABLE II. SIMULATION PARAMETERS**

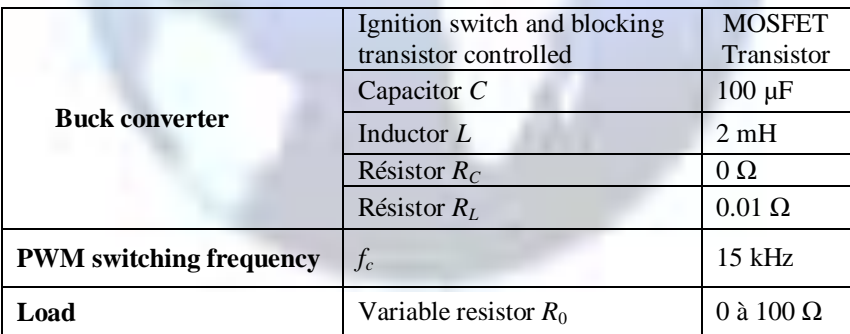

For the *PID* controller (Fig. 8), we used the parameters summarized in Table III below:

## **TABLE III. PID PARAMETERS**

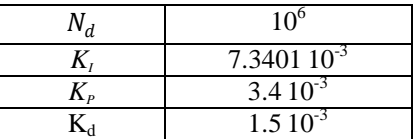

#### **B. PVEWC simulation**

The dynamic response of the emulator was tested for various solar irradiance and temperature. Here, the load resistance was set to a constant (10Ω) during each state of the simulation. The irradiation and temperature levels in each case are shown as can be seen from Figure 10.

# **C. PVEC simulation**

For the same variations of *G* and *T* cited above (Fig. 10), the values of output voltage *Vpv*, and of reference voltage *Vref*, are recorded and summarized in the figure 11.

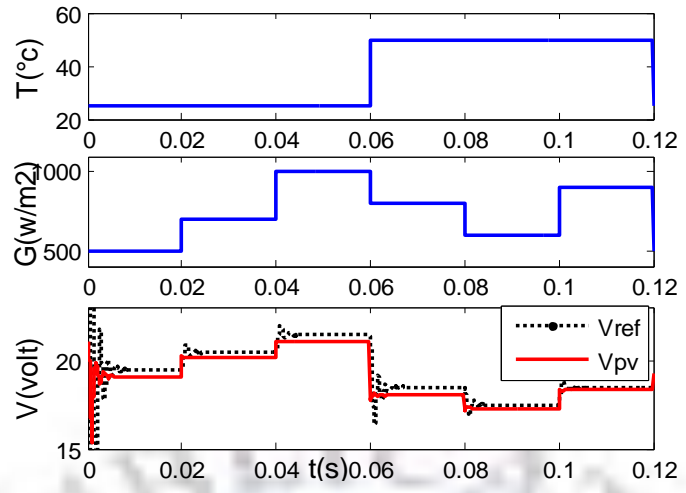

**Figure 10. Output characteristics of the PVEWC with irradiation and temperature variations** 

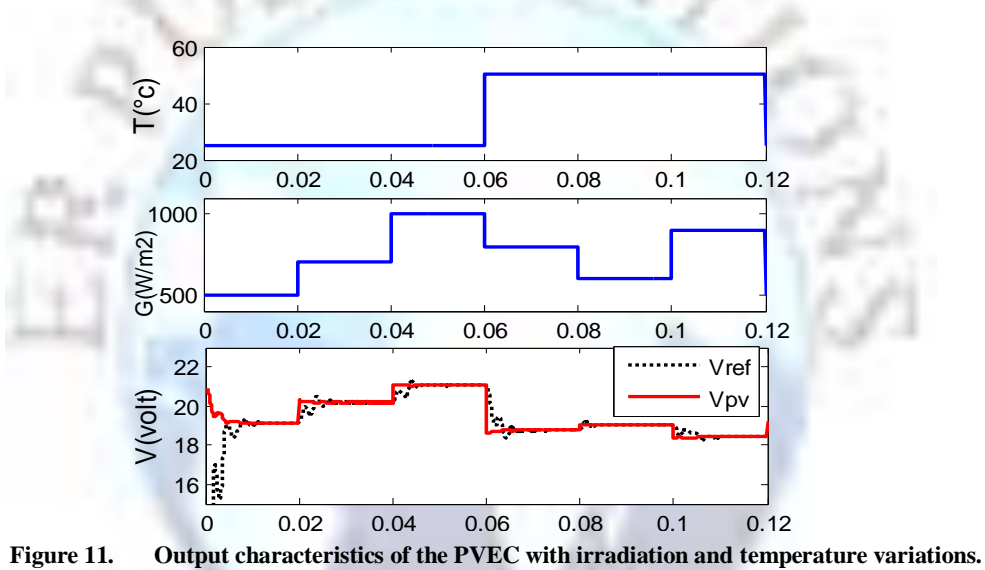

**D. PVEWC simulation according load changes Ro**

The load resistance was decreased gradually and the dynamic response of the emulator was evaluated. As shown in Figure 5. Here, the solar irradiation and temperature values were set to 1000 W/m<sup>2</sup> and 25 °C respectively.

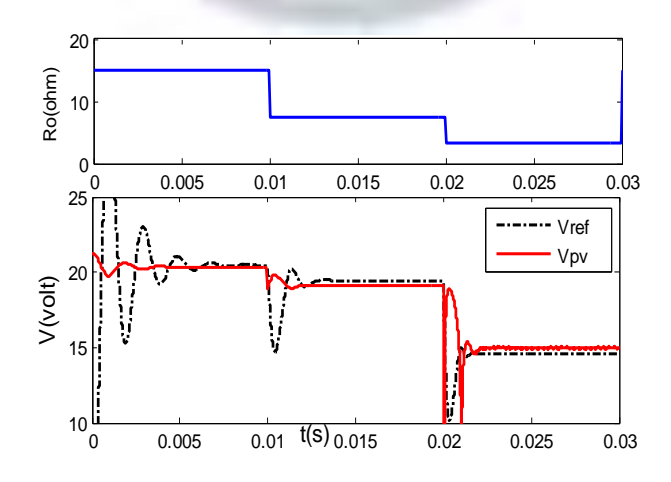

**Figure 12. Output characteristics of the EPVWC with load variations.**

# **E. PVEC simulation according to variation of load Ro**

For the same variations of load cited above (Fig. 12), we compare the output voltages *Vpv* and *Vref* in the following figure:

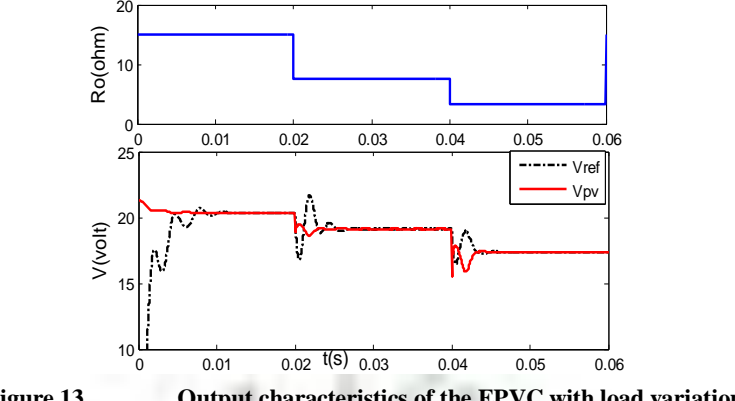

**Figure 13. Output characteristics of the EPVC with load variations.**

## **F. Comparison of the I-V characteristic of PVEC and that given by the manufacturer**

For  $G = 1000$  W/m<sup>2</sup> and different temperatures *T* (0, 25, 50 and 75 °C). As shown in figure 14, we compare the simulated values of current and voltage (*Ipv*, *Vpv*) of EPVC in permanent regime at those provided by the manufacturer.

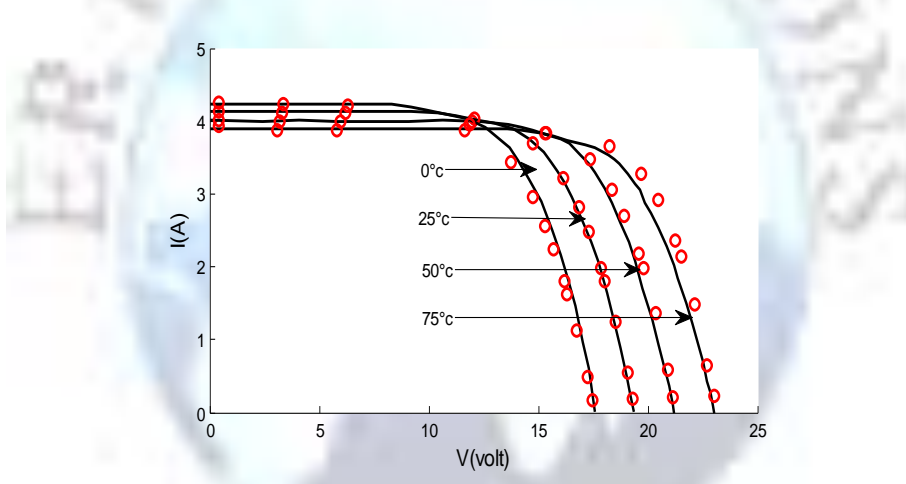

**Figure 14. Characteristics of current-voltage (I-V) PVEC, G = 1000 W/m2, compared to those of the manufacturer**

# **Analysis and Discussion**

Simulations have been carried out with two different scenarios to analyze the performance of the simulation for both emulator studied: EPVWC and EPVC. In the first scenario given in Figures 10 and 11, the dynamic response of the emulator was tested for various solar irradiance and temperature .Here, the load resistance was set to a constant ( $10\Omega$ ) during each state of the simulation. For PVEWC we notice that there's a difference between Vref and Vpv (about 0.5 V) .while, for the EPVC after an insignificant time(less than 0.01 s) Vpv and Vref are similar. Note that the maximum ripple and the waveform on the output voltage are higher in the model EPVWC.

In the second scenario given in Figures 12 and 13, the load resistance was increased gradually and the dynamic response of the emulator was evaluated. Here, the solar irradiation and temperature values were set to 1000  $W/m<sup>2</sup>$  and 25°C, respectively. We notice the same conclusions as the first scenario. Also, in order to evaluate the static response of the emulator, we have simulated the characteristics current-voltage (I-V) of EPVC, and we compared it to those provided by the manufacturer as can be seen from Figure 14. This shows that the performances of PVEC model are significantly better than those of PVEWC model. And more it is able to reproducing the output characteristics I-V of the PV modules.

## **CONCLUSION**

In this paper we have model and simulate in Matlab environment the different parts of a PV emulator .Namely the simplified analytical model of PV panel, the buck converter and the controller PID. Our emulator can produce the electrical behaviour of the photovoltaic panel for various solar irradiance, temperature and load conditions. The performance of the proposed PV emulator has been tested under dynamic and static conditions, and satisfactory results have been obtained. The PVEC is relatively easy to use and can be very useful for researchers and design engineers in order to test, study and optimize the different components of *PV* systems quickly and accurately.

#### **REFERENCES**

- [1]. E. Durán, M. Sidrach-de-Cardona, J. Galán, J.M. Andújar "Measurement Method for PV Modulesbased on DC-DC Converters with Microcontroller", University of Huelva, Spain,2009.
- [2]. Woojoo Lee, Younghyun Kim, Yanzhi Wang, Naehyuck Chang, Massoud Pedram,"Versatile High-FidelityPhotovoltaic Module Emulation System", University of Southern California, 2011.
- [3]. H. Nagayoshi, "I-V curve simulation by multi-module simulator using I-V magnifier circuit", Solar Energy Materials and Solar Cells, pp159–167,2004.
- [4]. M. Villalva, J. Gazoli, and E. Filho, "Comprehensive approach to modeling and simulation of photovoltaic arrays", IEEE T. on Power Electronics, 2009.
- [5]. T.-C. Yu and T.-S. Chien, "Analysis and simulation of characteristics and maximum power point tracking for photovoltaic systems", in PEDS, 2009.
- [6]. P. Sanchis, I. Echeverria, A. Ursua, O. Alonso, E. Gubia, and L. Marroyo, "Electronic converter for the analysis of photovoltaic arrays and inverters", in IEEE PESC, 2003.
- [7]. J. Enrique, E. Duran, S. de Cardona M, J. Andujar, M. Bohorquez, and J. Carretero, "A new approach to obtain I-V and P-V curves of photovoltaic modules by using DC-DC converters", in IEEE PSC,2005.
- [8]. M. Cirrincione, M. Di Piazza, G. Marsala, M. Pucci, and G. Vitale, "Real time simulation of renewable sources by modelbased control of DC/DC converters", in IEEE ISIE, 2008.
- [9]. G. Martin-Segura, J. Lopez-Mestre, M. Teixido-Casas, and A. SudriaAndreu, "Development of a photovoltaic array emulator system based on a full-bridge structure", in IEEE EPQU, 2007.
- [10]. Ludovic Protin, Stéphan Astier, "Convertisseurs photovoltaïques", Techniques de l'ingénieur Génie Electrique, Doc D3 360, pp.13-15.
- [11]. A. Koran, K. Sano, R.-Y. Kim and J.-S. Lai, "Design of a Photovoltaic Simulator With a Novel Reference Signal Generator and Two-Stage LC Output Filter", Power Electronics, IEEE Transactions on, vol. 25, pp. 1331-1338, May 2010.
- [12]. O.M. Midtgard, "A simple photovoltaic simulator for testing of powerelectronics", in Power Electronics and Applications, 2007 European Conference on, 2007, pp. 1-10.
- [13]. H. Nagayoshi and M. Atesh, "Partial shading effect emulation using multismall scale module simulator units", in Photovoltaic Specialists Conference, 2005, Conference Record of the Thirty-first IEEE, 2005, pp. 1710-1713.
- [14]. J. Ollila, "A medium power PV-array simulator with a robust control strategy", Proceedings of the 4th IEEE Conference on Control Applications, p. 40, 1995.
- [15]. Long BUN,"Détection et Localisation de Défauts pour un Système PV", Thèse de Doctorat de l'Université de Grenoble, Génie Electrique, 2011.
- [16]. M.García, J.M.Maruri, L.Marroyo, E.Lorenzo, M.Pérez,"Partial Shadowing, MPPT Performance andInverter Configurations: Observations at Tracking PV Plants, Progress in Photovoltaics: Research and Applications 2008, 16, pp. 529-536.
- [17]. Hayrettin CAN, "Model of a photovoltaic panel emulator in MATLAB-Simulink" ,Turkish Journal of Electrical Engineering & Computer Sciences, ht tp://journa l s . tubi t ak.gov. t r/e l ekt r ik/, 2013,pp.301-308, Turkey
- [18]. Sanchis P, López J, Ursúa A, Gubía E, Marroyo L.: On the testing, characterization, and evaluation of PV inverters and dynamic MPPT performance under real varying operating conditions, Progress in Photovoltaics:Research and Applications 2007; 15, pp. 541–556
- [19]. M. A. Elgendy, V. Meenakshi Sundaram , B.U. Surati "Design and Construction of a Low Cost Photovoltaic Generator for Laboratory Investigations" School of Electrical and Electronic Engineering - Newcastle University.